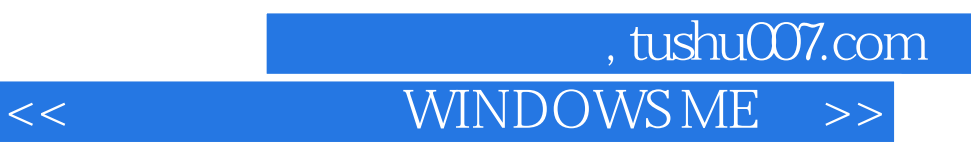

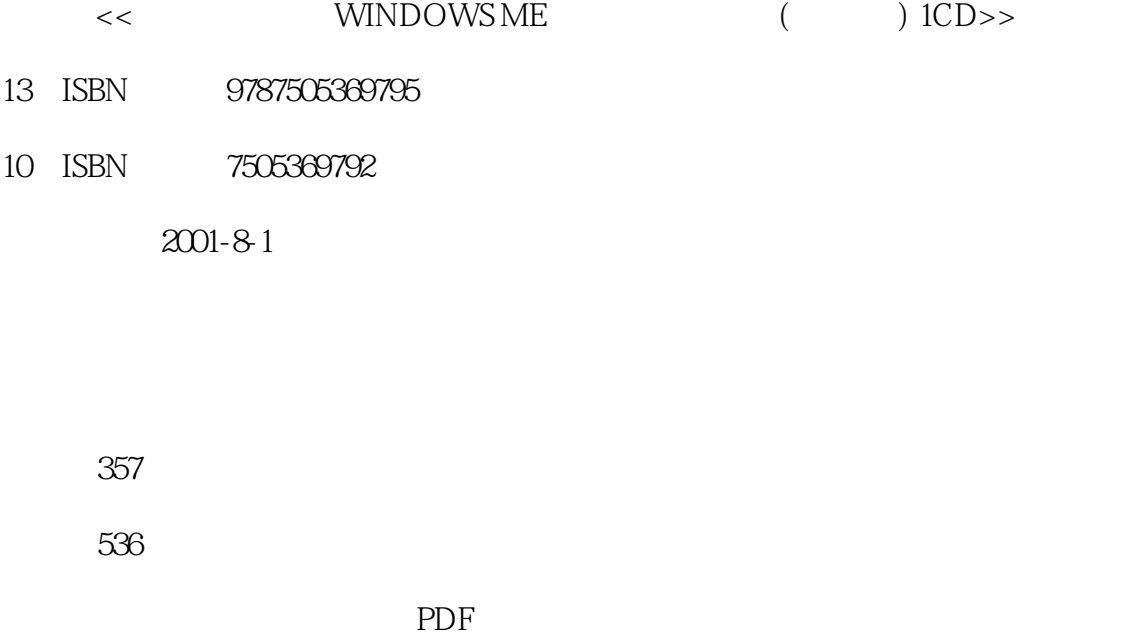

http://www.tushu007.com

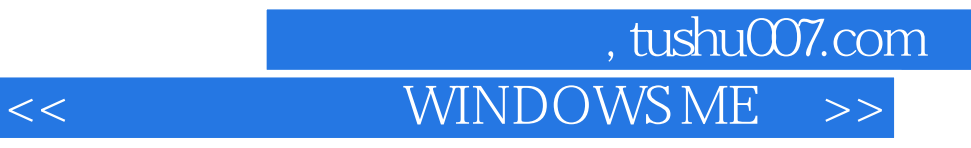

Windows Me<br>Windows 98 14 Windows Me

Windows Me

## , tushu007.com << WINDOWS ME >>

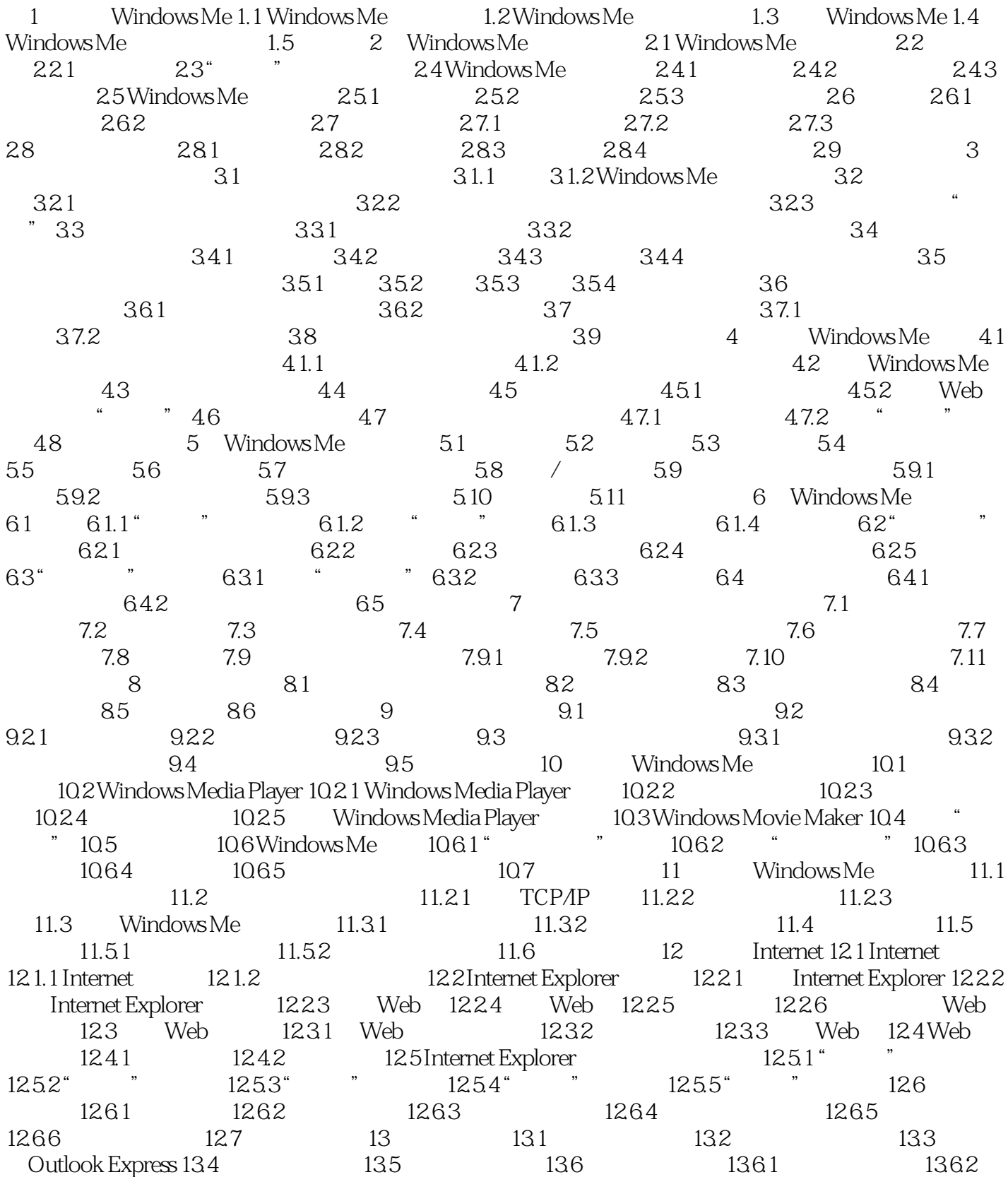

 $1363$   $137$   $137.1$   $137.2$   $138$   $138.1$ 

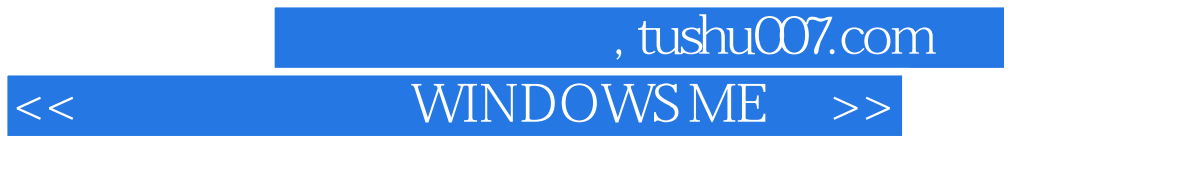

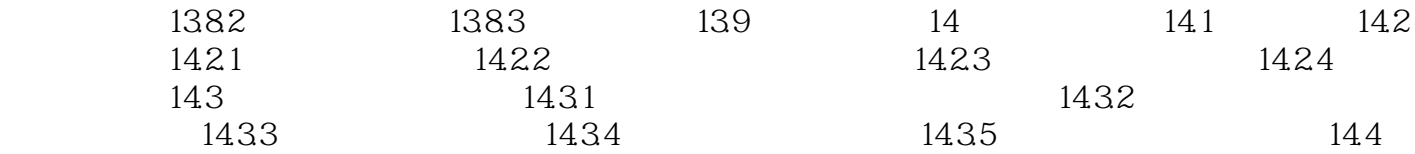

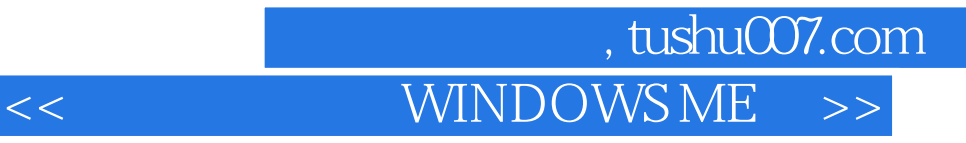

本站所提供下载的PDF图书仅提供预览和简介,请支持正版图书。

更多资源请访问:http://www.tushu007.com